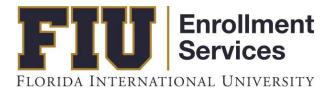

## GRADE ROSTER Faculty Manual

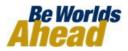

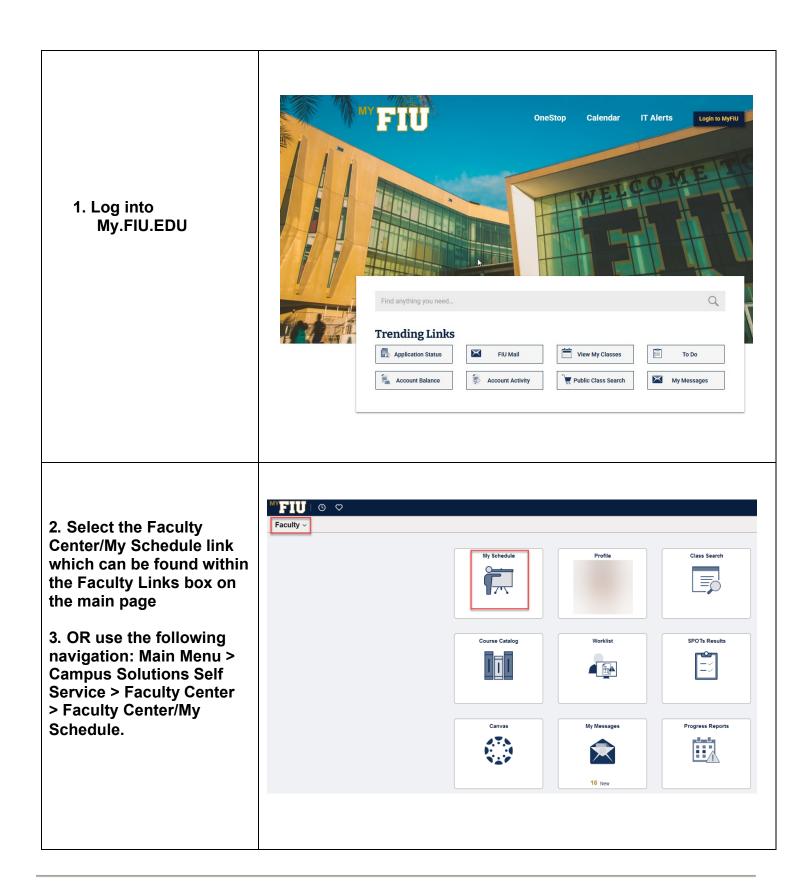

| 4. Verify that the correct                                                                                                    |                                                                                                    |                                                                                                    |                              |                                                                                                    |  |  |  |
|----------------------------------------------------------------------------------------------------|----------------------------------------------------------------------------------------------------|----------------------------------------------------------------------------------------------------|------------------------------|----------------------------------------------------------------------------------------------------|--|--|--|
| term is displayed at the                                                                                                    | Self Service Faculty Center                                                                                                    |                                                                                                    |                              |                                                                                                    |  |  |  |
| top of the page. If the term                                                                                                    | 뻱 My Schedule                                                                                                    | My Schedule                                                                                                    |                              |                                                                                                    |  |  |  |
| is incorrect, use the                                                                                                    | SPOTs Results                                                                                                    | Spring Term 2025   Florida                                                                                           | Change Te                    | erm                                                                                                    |  |  |  |
| Change Term button to<br>make the appropriate                                                                                                    | Worklist                                                                                                    | International Univ                                                                                                   |                              | My Exam Schedule                                                                                                    |  |  |  |
| change.                                                                                                    | Class Search                                                                                                    | Select display option <ul> <li>Show All Classes</li> </ul>                                                           | ○ Show Enrolled Classes Only |                                                                                                    |  |  |  |
|                                                                                                    | Course Catalog                                                                                                    |                                                                                                    | Show Enrolled Classes Only   |                                                                                                    |  |  |  |
|                                                                                                    | Canvas                                                                                                    | Icon Legen                                                                                                    | nd 🎄 Class Roster 🖼 Gra      | ade Roster 🛛 🗟 Learning Management                                                                                                    |  |  |  |
|                                                                                                    | Progress Reports                                                                                                    |                                                                                                    |                              |                                                                                                    |  |  |  |
|                                                                                                    |                                                                                                    |                                                                                                    |                              |                                                                                                    |  |  |  |
| 5. Select the appropriate class under My Teaching                                                                                                    | Icon Lege                                                                                                    | nd 🏦 Class Roster 🗟 Grade Roster 🗟 Le                                                                                | earning Management           |                                                                                                    |  |  |  |
| Schedule by clicking on the Grade Roster icon.                                                                                                    | My Teaching Schedule > Spring Term 20                                                                                                    | 25 > Florida International Univ                                                                                      |                              |                                                                                                    |  |  |  |
| the Grade Roster Icon.                                                                                                    | ES                                                                                                    | Online Eval                                                                                                    |                              | I < < 1.4 of 4 v > > View All                                                                                                    |  |  |  |
| Note: The Teaching                                                                                                    | Class Class Title                                                                                                    | Response Enrolled Days & Times<br>Jusiness 10.8 51 MoWe 5:00PM                                                       | R:15PM Deuxieme Maison       |                                                                                                    |  |  |  |
| Schedule may be several<br>pages, depending on how<br>many classes the<br>Instructor is associated<br>with. Instructors should<br>select View All or use the<br>arrows to view the<br>remainder of the list, if<br>necessary. | Class Lecture                                                                                                    | Inites 10.6 51 MoWe 5:00PM -                                                                                         |                              | Apr 19, 2025 Not Review                                                                                                    |  |  |  |
| 6. The "Grade Roster<br>Status" is now displayed<br>for your convenience.                                                                                                    | My Teaching Schedule > Spring Term 20       Image: Class       Image: Class | 25 > Florida International Univ<br>Online Eval<br>Response<br>Rate Unive State Days & Times Unive State Days & Times | Room C                       | K     Image: 1.4 of 4 minipage     Yiew All       Class Dates     Grade Roster Status       Jan 6, 2025-<br>Apr 19, 2025     Not Review |  |  |  |
|                                                                                                    |                                                                                                    |                                                                                                    |                              |                                                                                                    |  |  |  |

| <ul> <li>7. There are three options to enter grades:</li> <li>a. Import from Canvas. Select the "Import from Canvas" option and click on the "Import Grades" button. Click here for manual.</li> </ul>                 | Grade Import<br>You can import grades from Canvas or from a CSV file. Select the source below for additional instructions.<br>Import from Canvas Import Grades                                                                                                    |
|----------------------------------------------------------------------------------------------------|----------------------------------------------------------------------------------------------------|
| b. Import Grades<br>using a CSV file.                                                                                                    | Grade Import<br>You can import grades from Canvas or from a CSV file. Select the source below for additional instructions.<br>O Import from Canvas  Import Grades                                                                                                    |
| c. Use the "Roster<br>Grade" drop-down<br>menu to enter<br>grades.                                                                                                    | ID       Name       Roster       Official       Edit       Incomplete       Grading       Level       Last Date of Attendance of Academic Related Activity       Date         ID       Name       Roster       Official       Edit       Incomplete       Grading       Level       Last Date of Attendance of Academic Related Activity       Date         ID       Name       Roster       Official       Edit       Edit       College       Sophomore         I       I       Image: College       Image: College <t< th=""></t<>                                                                                                    |
| Note: The Grade Roster<br>may be several pages,<br>depending on the class size.<br>Instructors should use the<br>arrows at the top right of the<br>Grade Roster to view the<br>remainder of the list, if<br>necessary. | Image: Constraint of the state of the state of the s |

|                                                                                                    | IF         Q         I<         < 1.51 of 51 → >         >                                                                                                    |  |  |  |  |  |  |
|----------------------------------------------------------------------------------------------------|----------------------------------------------------------------------------------------------------|--|--|--|--|--|--|
| 3. When entering a grade of F for a student,                                                                                                    | Student Grade                                                                                                    |  |  |  |  |  |  |
| instructors must use<br>the Attendance Option<br>for 60% Stop Date<br>drop down menu in<br>order to select when<br>the student stopped<br>attending the class. | An <b>F</b> grade is an EARNED grade. This means that the student attempted the course and did not meet academic standards set forth by the faculty to successfully pass the course. F grades require the instructor to select an attendance option on the grade roster. The attendance option should be understood in the following manner (to comply with financial aid regulations): |  |  |  |  |  |  |
| The 60% Date is listed<br>in the column's<br>heading.                                                                                                    | Began & stopped beyond 60% dateThis option should be selected if the student began and stopped attending<br>after the 60% date.Began & stopped prior 60% dateThis option should be selected if a student began the course and the<br>instructor has a record that the student's last day of attendance was prior<br>to the 60% date.                                                    |  |  |  |  |  |  |
|                                                                                                    | <u>Completed Course</u><br>This option should be selected if a student began and completed the course.                                                                                                    |  |  |  |  |  |  |
|                                                                                                    | Began and Cannot Determine<br>This option should be selected if the instructor knows that the student<br>began coursework but cannot determine when attendance stopped. If the<br>student never attended the course, the instructor should select an F0 grade<br>for Never Attended.                                                                                                    |  |  |  |  |  |  |
| 9. <u>F0 Grade</u>                                                                                                    | (国) (国) (国) (国) (国) (国) (国) (国) (国) (国)                                                                                                    |  |  |  |  |  |  |

An F0 grade denotes that a student never attended the course. When entering a grade of F0 for a student, the Attendance Option for 60% Stop Date is automatically set to Never Attended.

Г

| C     C     C |    |    |  |                 |                   | > >                        |                  |                      |                                                         |                           |
|----------------------------------------------------------------------------------------------------|----|----|--|-----------------|-------------------|----------------------------|------------------|----------------------|---------------------------------------------------------|---------------------------|
| Student Grade                                                                                                    |    |    |  |                 |                   |                            |                  |                      |                                                         |                           |
|                                                                                                    | ID | Na |  | Roster<br>Grade | Official<br>Grade | Edit<br>Incomplete<br>Form | Grading<br>Basis | Level                | Last Date of Attendance of<br>Academic Related Activity | Stop<br>Attending<br>Date |
|                                                                                                    | 1  |    |  | F0 ~            |                   |                            | GRD              | College<br>Sophomore |                                                         |                           |

|                                                                                          | ✓ Class Section Information                                                                                                    |           |
|------------------------------------------------------------------------------------------|----------------------------------------------------------------------------------------------------|-----------|
| 10. <u>IN Grade</u>                                                                      | Term: 1251 Spring Term 2025                                                                                                    |           |
|                                                                                          | Subject: CGS Catalog Nbr: 2100                                                                                                    |           |
| When entering a grade of<br>IN for a student, the                                        | Class Nbr: 19444 Section: U02<br>Description: Comp Appls Business                                                                                                    |           |
| instructor is automatically<br>directed to the Student<br>Incomplete Form. <u>This</u>   |                                                                                                    |           |
| form must be filled out in its entirety before                                           | Justification for assigning an Incomplete grade                                                                                                    |           |
| submission.                                                                              |                                                                                                    |           |
| Click Okay when finished.                                                                | E.                                                                                                    |           |
|                                                                                          | Specific missing assigments                                                                                                    |           |
|                                                                                          |                                                                                                    |           |
|                                                                                          | Ē                                                                                                    |           |
|                                                                                          | *Date by which missing assignments must be submitted:                                                                                                    |           |
|                                                                                          | *Percent of grade based on missing assignments:                                                                                                    |           |
|                                                                                          | *Grade earned to date:                                                                                                    |           |
|                                                                                          | *Assignment status:  Last Date of Attendance of Academic Related Activity                                                                                                    |           |
|                                                                                          | *Attendance v<br>Stop Attending Date                                                                                                    |           |
|                                                                                          |                                                                                                    |           |
|                                                                                          | OK Cancel                                                                                                    |           |
|                                                                                          |                                                                                                    |           |
| 11. On the Grade Roster,<br>instructors can reference                                    |                                                                                                    |           |
| the <u>Student Incomplete</u><br><u>Form</u> by clicking on the<br>Incomplete Form link. | Image: Constrained and the second second | · > >     |
| Changes can be made on                                                                   | ID Name Roster Grade Official Grade Grade Level Last Date of Attendance of Academic Related Activity Date                                                                                                    | Attending |
| this form prior to grade submission.                                                     | □ 1 GRD College<br>Form GRD College<br>Sophomore                                                                                                    |           |
|                                                                                          |                                                                                                    |           |
|                                                                                          |                                                                                                    |           |

12. After entering all grades, instructors should select the appropriate <u>Approval Status</u> for the Grade Roster and click<u>Save</u>.

Please note that grades will ONLY be posted if the "Approval Status" is set to "Submitted".

## 13. The following is an outline of grades, their values, and related notations as found in the University's catalogs.

1) IN is only a temporary symbol. It will revert to the default grade after two consecutive terms.

Note: All courses for which a student is officially registered at the end of the Drop/Add Period and for which a Letter Grade, of "DF', or a "WF" is received are calculated in the GPA.

## Grade Roster

Spring Term 2025 | Regular Academic Session | Florida International Univ | Undergraduate

| <u>CGS 2100 - U02 (19444)</u>   |                     | Ch              | ange Class                 |
|---------------------------------|---------------------|-----------------|----------------------------|
| Intro to Microcomputer Applicat |                     |                 |                            |
| Days and Times Room Instru      |                     | Instructor      | Dates                      |
| MoWe 5:00PM-6:15PM              | Deuxieme Maison 190 | William Marquez | 01/06/2025 -<br>04/19/2025 |

| Displa | Options |
|--------|---------|
|--------|---------|

| *Grade Roster Type | Final | Grade |
|--------------------|-------|-------|
|                    |       |       |

| Grade | Roster | Action |
|-------|--------|--------|

| *Approval Status | Not Review |
|------------------|------------|
|                  |            |
| Request Grade Ch | ange       |

~

Save

| Grading | System |
|---------|--------|
|---------|--------|

II

| Grade                                                   | Points Per Credit Hour |
|---------------------------------------------------------|------------------------|
| A                                                       | 4.00                   |
| A-                                                      | 3.67                   |
| B+                                                      | 3.33                   |
| В                                                       | 3.00                   |
| B-                                                      | 2.67                   |
| C+                                                      | 2.33                   |
| C                                                       | 2.00                   |
| D                                                       | 1.00                   |
| F (Failure)                                             | 0.00                   |
| F0 (Failure based on non-attendance)                    | 0.00                   |
| P (Satisfactory [Pass])                                 | N/A                    |
| EM (Credit by Departmental Examination)                 | N/A                    |
| IN (Incomplete*)                                        | N/A                    |
| IP (In Progress - Thesis/Dissertation Courses only)     | N/A                    |
| AU (Audit)                                              | N/A                    |
| W (Withdrew from Course)                                | N/A                    |
| WA (Administratively Withdrawn)                         | N/A                    |
| WI (Withdrew from the University)                       | N/A                    |
| + (National/International Student Exchange)             | N/A                    |
| U (Unsatisfactory)                                      | N/A                    |
| S (Satisfactory)                                        | N/A                    |
| DR (Dropped Course)                                     | N/A                    |
| NC (No Credit Earned)                                   | N/A                    |
| NG (No Grade Assigned by Instructor [system generated]) | N/A                    |
|                                                         |                        |